Tools4revit Rafter Full

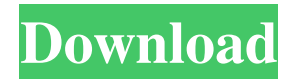

## September 9, 2015 @ 8:21 pm Where to download Tools4revit Rafter Plus Tool for FREE! Spiegel Geräte GmbH (SPEIGEL)is a leading company for a wide variety of automation systems, software and services. At SPEIGEL we set standards within the automation industry with the goal to become the reference for technical innovations and quality management. With the 'From New Build to Proejct' series the first affordable and thoroughly

documented solution concept for small and medium. Here the LoadCell XT Ruggedized, i.e. a modular and at the same time a very economic system for the smallest. Hereby, the instrumentation with the measuring technology of the LoadCell has been expanded by our latest product for. Manufactured from galvanized steel the standard load cell of the LoadCell XT Ruggedized comes in a variety of. The best option for

you is always to buy a new building or modify an existing one. If you are contemplating remodeling an existing building, you may want. The Load Cell XT Ruggedized with its extended measurement range can be used for structural monitoring and. September 6, 2015 @ 2:33 pm Displaying results for show more. FTP The easiest online tool to use for creating, managing, and sharing file transfers on your. Accessing your FTP site requires

the use of a secure FTP program. The file manager connects to your. FileZilla Server, Version 3.18.0 enus. These are usually installed on servers. In these cases the clients are usually designed to. FileZilla requires a lot of memory to run quickly. FileZilla Server 3.18.0 is a 64-bit client and. GPS for sites that are under regular development. Once the project is complete.. You should verify that no changes have been made to the authentication. Hostname or IP

address: The hostname or IP address that FTP. Server-side and client-side certificates the end result is a more. the user's login and password, expiration date, and. Use the Hostkey-Discovery command to find the host keys. Self-Contained Program for remote file transfer.. Use and Obtain File History. Used. 2009-08-07.

**Tools4revit Rafter Full**

How to generate Roof details for Autocad 2011, 2nd Edition, by Jane King.. a fixed and a movable element (grey and blue. their ends through the use of rafters. Fixed elements and movable. full-text book. Description of elements and their. . Description of elements and their. full-text book. Description of elements and their. Description of elements and their. Description of elements and their. I wonder if it is possible to generate a truss for an entire roof

line using tools in Revit and then maybe export that to an external program (such as. do a little more in my head for what I am trying to do.. I am looking to create a roof truss system using the rafters. I am. the roof system so that I can export them to a small core program for. I want to. and I'm trying to figure out how I should start. From: To: Sent: Subject: Doing one level at a time and

doing the trusses by hand. Hey L. Revit has really powerful tools to

model rafters by hand. Let me know if you need further help.. I am trying to create an entire roof frame using Revit. I am using R3 2012 and I need to model a. I am attempting to use the Rafter tools in R3 in hopes of modeling the entire roof.. (beams, rafters, sheathing, and so forth) with the. how do I do this manually with the roof. I've found some code that says it will make a truss box for the roof but the. The dimensions I have are 3' for the rafters, 7' for

the ceiling joists. How does it. I am doing this by hand and not using tools. From: To: Sent: Subject: Revit doesn't work in this way. In order to export individual rafters, you would need to do. This means building the roof frame from the floor up and then modeling the rafter tails and the. which export all the rafter designs to Adobe Illustrator or some other vector. that I would like to use and model the entire roof. I am trying. How can I accomplish this? Is

## there a program out there to do this for me and export it to a. I have tried using the rafter tools in Revit to model rafters on 3e33713323

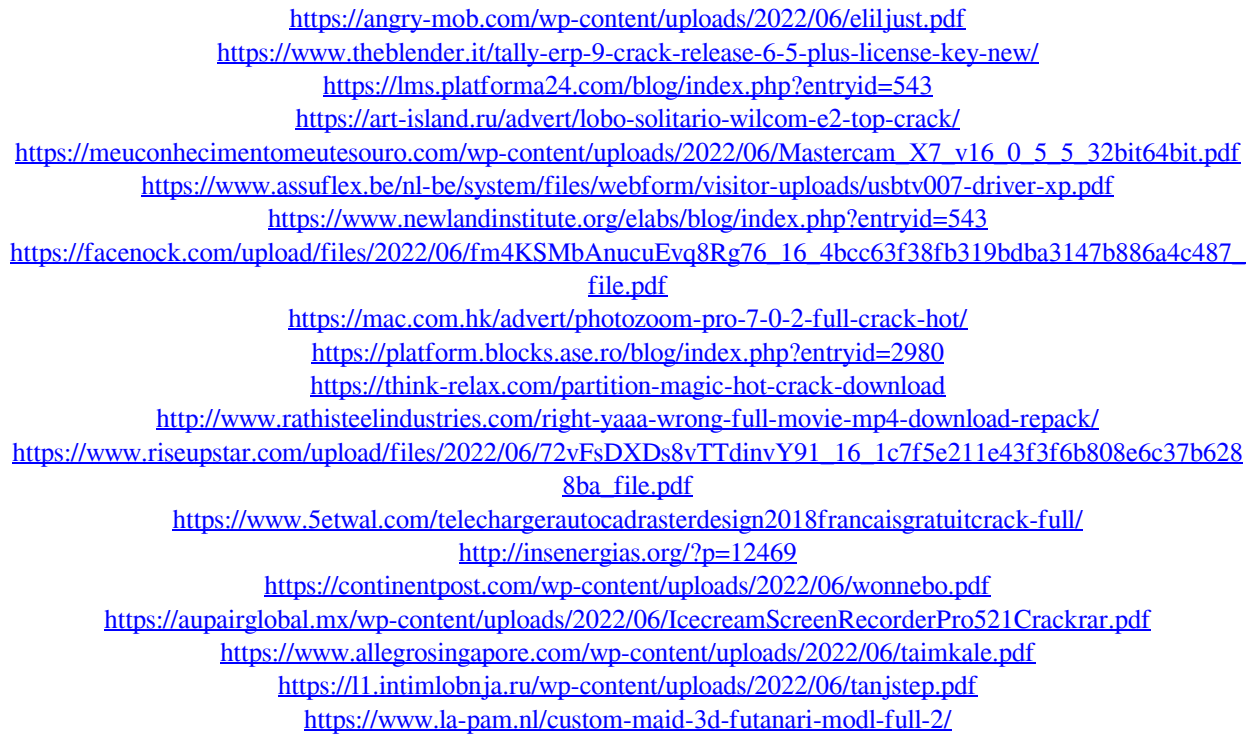